# GEU: PLATAFORMA ACADÊMICA PARA ENSINO DA INCERTEZA DE MEDIÇÃO

## GEU: ACADEMIC PLATFORM FOR MEASUREMENT UNCERTAINTY TEACHING

*DOI: 10.5935/2236-0158.20180023*

Daniel Diniz Santana,<sup>1</sup> Reiner Requião,<sup>2</sup> Raony Maia Fontes,<sup>3</sup> Márcio A. F. Martins,<sup>4</sup> Ricardo Kalid<sup>5</sup>

## **RESUMO**

Ferramentas computacionais podem auxiliar os alunos dos cursos de engenharia e outros a compreender os conceitos metrológicos e estatísticos e facilitar aos educadores a aplicação de diversos estudos de caso que possibilitam a reflexão sobre o tema. Este artigo apresenta uma plataforma *online* e gratuita para avaliação da incerteza de medição, o GEU-*web*, na qual estão implementados os métodos reconhecidos internacionalmente para essa tarefa, estabelecidos no Guia para a Expressão da Incerteza de Medição (GUM) e seus suplementos. Através de uma interface gráfica amigável, o usuário possui a opção de comparar os resultados obtidos entre os métodos supracitados, permitindo-lhe uma melhor reflexão e compreensão de cada aspecto envolvido. Estudos de caso são apresentados para demonstrar as funcionalidades da ferramenta.

**Palavras-chave**: *Software* incerteza; metrologia; plataforma acadêmica.

## **ABSTRACT**

Computational tools can aid students of engineering courses, as well as other courses, in understanding on metrology and statistical concepts. Educators could also take advantage of those tools to apply case studies related to these themes. This paper aims to present an online and free-of-charge platform to evaluate measurement uncertainty, the so-called GEU-web. This software implements the Guide to the expression of Uncertainty in Measurement (GUM)-based methods and its supplements, which are the methods internationally recognized for this task. The user-friendly interface allows the user achieves a comparison between available methods, thus making it possible to better understanding the methods. Case studies demonstrate the major functionalities of the proposed tool.

**Keywords:** Uncertainty software; metrology; academic platform.

## **INTRODUÇÃO**

Os alunos dos cursos de engenharia estão sujeitos ao uso de grandezas cujos valores são provenientes de medições ou de estimativas subjetivas e, portanto, estas precisam estar associadas a uma medida de sua qualidade, a incerteza. Segundo Pillay e colaboradores (2008), a tratativa desse tema nos cursos de graduação, com bases nos preceitos do Guia para Expressão da Incerteza de Medição (*Guide to the expression of Uncertainties in Measurement* – GUM; JCGM, 2008a), fomentam o conceito probabilístico nos alunos, permitindo a compreensão de como a variabilidade das medições e do sistema de medição utilizado afetam o resultado da medição e a tomada de decisão associada ao uso dessa informação.

Zangl e Hoermaier (2015) defendem que a incerteza de medição, no ensino da ciên-

<sup>1</sup> Engenheiro, Mestre; ddssantana89@gmail.com

<sup>2</sup> Engenheiro, Mestre; reinereng@gmail.com

<sup>3</sup> Professor Mestre, Engenheiro; raony@ufba.br

<sup>4</sup> Professor Doutor, Engenheiro – Programa de Pós-Graduação em Engenharia Industrial, Universidade Federal da Bahia; marciomartins@ufba.br

<sup>5</sup> Professor Doutor, Engenheiro – Universidade Federal do Sul da Bahia; ricardo.kalid@gmail.com

cia, deve ser tratada desde o começo dos cursos, permitindo aumentar a consciência de que esse tema tem um apelo prático, inclusive, na área de segurança. Por sua vez, Duerdoth (2009) traz uma forma de melhor apresentar esse conceito aos alunos. O autor aponta que a demonstração da incerteza pode fazer uso de conceitos probabilísticos que os alunos já possuem, mesmo antes de uma exposição formal à estatística clássica, trabalhando a forma com que os problemas são expostos aos alunos.

Zangl e Hoermaier (2015) vão além das questões metodológicas e recomendam uma proposta de curso para introduzir o conceito de incerteza, sob a ótica do GUM. Além disso, associam a esse curso uma ferramenta computacional para auxiliar os alunos nos cálculos, o Metas.UncLib. Segundo os autores, o uso dessa ferramenta permite enfatizar o conceito e as implicações da incerteza.

Em verdade, diferentes *softwares* do tipo *desktop* estão disponíveis para avaliar a incerteza de medição, e, se corretamente inseridos nos cursos, podem auxiliar os alunos no entendimento mais profundo desse tema. Algumas dessas ferramentas são sumarizadas como segue:

- • Metas.UncLib (introduzido por Zeier, Hoffmann e Wollensack (2012) e, educacionalmente utilizado por Zangl e Hoermaier (2015): é uma biblioteca escrita em C# dentro do *framework* .NET, que não possui interface própria, mas pode ser integrada com programas como o MATLAB®. Esta possui como principais funcionalidades: (a) capacidade para avaliar a incerteza com base no método do GUM (JCGM, 2008a), lei de propagação de variâncias para sistemas MISO (*multiple input single output*), e GUM-S2 (JCGM, 2011), adequado para sistemas MIMO (*multiple input multiple output*); (b) derivadas utilizando a diferenciação automática (método *GUM-Tree* (HALL, 2006); (c) pode trabalhar com variáveis complexas; e (d) mantém rastreamento de todas as dependências dos modelos.
- • MUSE (*Measurement Uncertainty Simulation and Evaluation*, introduzido por Müller, Wolf e Rösslein (2008): ferramenta para a avaliação de incertezas usando simulações

de Monte Carlo, GUM-S1 (JCGM, 2008b), sem interface gráfica. A entrada de modelos é realizada por meio de um arquivo XML. As principais características incluem: (a) geração de números aleatórios com algoritmos no estado da arte para esta tarefa; (b) amostragem da função de densidade de probabilidade conjunta das grandezas de entrada.

- MINITA $B^{\circledR}$ : conforme aponta Zanobini (2015), esse *software* pode ser utilizado para o ensino da incerteza de medição, utilizando como base conceitos estatísticos. É importante observar que, diferentemente dos *softwares* anteriores, o MINITAB não segue o vocabulário Internacional da Metrologia (JCGM, 2012).
- Suplemento para o Microsoft Office Excel $\mathcal{E}$ : Hall (2013) implementa um algoritmo que adiciona o tratamento de números incertos diretamente nas células do Excel®, fazendo uso do método GUM para propagação de incertezas.
- • GTC (*GUM Tree Calculator*): apresentada por Hall (2013), essa aplicação faz uso da linguagem Python, para avaliar a incerteza pelo método GUM (JCGM, 2008a). O programa usa o conceito de programação orientada a objetos para o desenvolvimento de suas rotinas e não apresenta uma interface gráfica.
- UCal: Matos *et al.* (2004) desenvolveram um programa com interface gráfica, estilo folha de cálculo, implementado de tal forma que orienta o usuário na sua utilização. Os autores elaboram uma aproximação ao método de avaliação de derivadas do GUM, introduzido por Kragten (1995).

Além das ferramentas anteriormente expostas, Castrup (2004) apresenta uma revisão mais detalhada sobre outros *softwares* disponíveis para avaliação da incerteza de medição.

Ante o exposto, uma característica comum às ferramentas disponíveis, é que elas são exclusivamente locais, ou seja, necessitam ser instaladas em um computador para, depois, ser efetivamente utilizadas. Além disso, devem ser consideradas possíveis dependências e restrições quanto ao sistema operacional (Windows,

Linux, OS X). Em suma, para seu efetivo uso em um curso de metrologia, todos os computadores disponíveis para os alunos precisam ter o ferramental instalado.

Até o conhecimento dos autores, a única ferramenta de natureza dual (*online* e local) para avaliação de incertezas é apresentada por Possolo (2013) e Lafarge e Possolo (2015): NIST Uncertainty Machine. Esta é voltada para a avaliação da incerteza de modelos constituídos de uma grandeza de saída e múltiplas grandezas de entrada (MISO), através dos métodos GUM (JCGM, 2008a) e GUM-S1 (JCGM, 2008b), e tem capacidade de lidar com grandezas de entrada correlacionadas. A vantagem desse *software*, frente às alternativas, reside no seu acesso por intermédio do navegador de internet. No entanto, essa ferramenta não é aplicável a sistemas com múltiplas grandezas de saída e múltiplas grandezas de entrada (MIMO).

Com base no cenário exposto, o objetivo deste trabalho é apresentar o *software* GEU-*web* (*Generalized Evaluator of Uncertainties*), registrado no INPI (Instituto Nacional de Propriedade Intelectual) sob o número BR512016000568-8. Esta é uma plataforma *online* para avaliação da incerteza de medição de medidas diretas e de grandezas obtidas através de modelos (medidas indiretas). O diferencial do GEU-*web* frente aos *softwares* apresentados é a capacidade de avaliar a incerteza em sistemas MIMO, segundo o GUM-S2 (JCGM, 2011), além de agregar novos desenvolvimentos nesses tipos de sistemas, conforme o trabalho de Requião (2012). Ademais, o GEU-*web* contempla os métodos que seguem os preceitos do GUM (JCGM, 2008a) e do GUM-S1 (JCGM, 2008b).

O GEU-*web* tem potencial de inserção nos cursos de metrologia, pelo uso ativo das normas internacionais na sua gênese, e o respeito ao vocabulário internacional metrológico, VIM (JCGM, 2012), parâmetros que nem todos os *softwares* seguem. Por ser disponibilizado *online*, possui fácil acesso (pois não requer instalação, apenas uma conexão com a internet) e, adicionalmente, é utilizada uma interface que guia o usuário no seu uso, associado à apresentação dos principais resultados.

Zangl e Hoermaier (2015) alertam para o fato de que os alunos podem desconhecer as

limitações das ferramentas utilizadas para cálculos, pois eles tendem a confiar completamente nos resultados dos cálculos. Portanto, é papel do profissional de educação destacar as limitações de tais ferramentas e papel do aluno aprender a interpretar os resultados apresentados.

Este artigo está dividido como segue. A seção 2 apresenta os conceitos básicos da avaliação da incerteza, segundo as referidas normas internacionais. A seção 3 trata da apresentação das principais características do GEU- -*web* e das vantagens de seu uso no ensino de metrologia. A seção 4 focaliza um estudo de caso, visando a destacar as principais características do GEU-*web*. Por fim, a seção 5 esboça as considerações finais deste artigo.

## **FUNDAMENTAÇÃO TEÓRICA**

O GUM (JCGM, 2008a) afirma que, ao se reportar o resultado de medição de uma grandeza física, é obrigatória uma indicação quantitativa sobre a qualidade desse resultado. Sem essa medida, resultados de medição não podem ser comparados. O GUM indica a necessidade de um procedimento padrão, facilmente entendível, e largamente aceito em todo o mundo para caracterizar a qualidade de um procedimento de medição, ou seja, a sua incerteza. Este será brevemente apresentado a seguir.

Dado um mensurando, *y*, obtido por medições diretas ou por via indireta (a partir de outras grandezas), é necessário definir um modelo de medição, tal que:

$$
y = f(x_1, x_2, \dots, x_n), \tag{1}
$$

em que  $x_i$  são as grandezas de entrada.

Para o caso de medidas diretas, as grandezas de entrada são as fontes de incerteza do experimento: (a) variabilidade das medidas experimentais (avaliação do Tipo A); e (b) características do sistema de medição (avaliação do Tipo B). Para medidas indiretas, as grandezas de entradas são aquelas que impactam no mensurando em avaliação.

Para cada grandeza de entrada (medição direta ou indireta), será necessário ter conhecimento sobre a sua incerteza e graus de liberdade (medida que avalia a confiança da estimativa da incerteza). Bentley (2005) apresenta uma sugestão de estimativas para os graus de liberdade, com base na qualidade da estimativa da incerteza.

Após a composição do modelo, o GUM indica que a propagação de incertezas deve seguir:

$$
u_{y}^{2} = \sum_{i=1}^{n} \sum_{j=1}^{n} c_{x_{i}} \cdot c_{x_{j}} \cdot u_{x_{i}} \cdot u_{x_{j}} \cdot \rho_{x_{i}x_{j}}, \quad (2)
$$

em que  $u_v$  é a incerteza-padrão associada ao mensurando y,  $c_{x_i}$  é derivada parcial de y em relação a  $x_i$  (conhecido como coeficiente de sensibilidade),  $u_{x_i}$ é a incerteza da grandeza de entrada  $x_i$  e  $\rho_{x_ix_j}$  é a correlação entre as grandezas  $x_i$  e  $x_j$ .

Ao final, o resultado da medição de *y* é expresso por meio de um intervalo de abrangência, que, sob hipótese de normalidade, é representado por:

$$
y = \bar{y} \pm k(PA, v_{\text{eff}}) \cdot u_{\nu}, \tag{3}
$$

em que  $\bar{y}$  é o valor esperado, k é o fator de abrangência, avaliado por meio de uma tstudent para certa probabilidade de abrangência (PA) e graus de liberdade efetivos  $(v_{eff})$ ,  $u_v$  é a incerteza de y. Os graus de liberdade efetivos são uma composição dos graus de liberdade associados às incertezas das grandezas de entrada, com base na equação de Welch-Satterthwaite (JCGM, 2008a).

É importante salientar que, dada a forma do modelo apresentado pela Equação (1), o GUM está limitado a sistemas MISO.

O GUM-S1, diferentemente do anterior, não propaga somente as variâncias, mas padroniza o método de propagação das funções de densidade de probabilidade (PDF), para modelos MISO, através da lei de propagação de PDFs. Nesse método de propagação é obtida a PDF empírica do mensurando, ou seja, toda informação disponível sobre essa grandeza, incluindo assimetria e curtose. Nesse caso, não se fazem necessárias hipóteses adicionais para obter o intervalo de abrangência, pois este pode ser obtido por integração numérica dessa função.

O GUM-S2, por sua vez, é aplicável para modelos de medição MIMO (*multiple* 

*inputs, multiple outputs*), então, dado um vetor de grandezas de saída:

$$
\mathbf{y} = [y_1, y_2, \dots, y_{ny}]^\top, \tag{4}
$$

a matriz de covariância desse vetor será dada por:

$$
\boldsymbol{U}_{\mathbf{y}} = \boldsymbol{S}^{\mathsf{T}} \cdot \boldsymbol{U}_{\mathbf{x}} \cdot \boldsymbol{S}, \tag{5}
$$

em que  $U_{\nu}$  é a matriz de covariância das saídas,  $U_x$  é a matriz de covariância das entradas e  $S^T$  é a matriz jacobiana  $\frac{dy}{dx}$ . Como as grandezas de saída podem estar correlacionadas, nesse caso, a região de abrangência dessas grandezas passa a ser avaliada, ao invés de somente os seus intervalos de abrangência. Diferentemente do GUM, o GUM-S2 considera as grandezas de saída normais, mas não corrige a região de abrangência com uma t-*student* com base nos graus de liberdade, similarmente à Equação (3). Requião (2012) desenvolve um método, denominado CRDF (*confidence regions with degrees of freedom*), o qual estende a avaliação dos graus de liberdade para o caso MIMO, permitindo realizar a correção com uma t-*student*.

O GUM-S2 também generaliza o método de Monte Carlo, introduzido no GUM-S1 para o caso MIMO.

#### **GEU-WEB**

O *software* GEU-*web* (*Generalized Evaluator of Uncertainties*) é uma plataforma *online* para avaliação da incerteza de medição, tanto no cenário de medidas diretas (nomeado avaliação das grandezas de entrada) quanto de indiretas (nomeado avaliação das grandezas de saída).<sup>6</sup>

O *software* permite a criação de um cadastro, por meio de *login* e senha, através do qual "projetos" para avaliação da incerteza podem ser criados e editados.

Na sua gênese, o GEU-*web* é multivariado, ou seja, atende tanto ao caso MISO quanto ao MIMO e, portanto, os métodos disponíveis são flexíveis para tratar diferentes cenários.

<sup>6</sup> Esse *software* está disponível gratuitamente, para uso, através do domínio <http://www.geu.ufba.br/>.

Atualmente, três métodos para avaliação da incerteza estão disponíveis:

- a) CRDF (*coverage region with degrees of freedom*):
	- i) Cenário SISO e MISO: avaliação segundo os preceitos do GUM;
	- ii) Cenário MIMO: avaliação segundo a extensão do GUM, seguindo Requião (2012).
- b) GUF (*GUM Uncertainty Framework*): avaliação segundo os preceitos do GUM-S2, para todos os cenários.
- c) Monte Carlo:
	- i) Cenário SISO e MISO: avaliação segundo o GUM-S1;
	- ii) Cenário MIMO: avaliação seguindo os preceitos do GUM-S2.

Para caracterizar as grandezas de entrada (medidas diretas), o GEU fornece uma interface gráfica para a inserção das informações sobre as fontes de incerteza, tanto para a avaliação do Tipo A como para a avaliação do Tipo B. Para este caso, o GEU-*web* irá assumir o seguinte modelo de medição:

$$
RM = \sum_{i=1}^{nf} c_i \cdot F_i, \tag{6}
$$

em que *RM* é o resultado da medição (neste caso, a própria grandeza de entrada), *Fi* são as fontes de incerteza cadastradas pelo usuário, e *ci* são os coeficientes de sensibilidade da fonte *i*. As fontes de incerteza do Tipo B podem ser atribuídas como distribuições normal, uniforme, triangular e t-*student*. Para as fontes de incerteza do Tipo A, o GEU-*web* considera distribuição t-*student* com base no critério da máxima entropia, em que os graus de liberdade serão relacionados com o número de medições  $(n-1)$ .

Para as grandezas de saída, o usuário deve fornecer modelos que as relacione com as grandezas de entrada cadastradas. O GEU*-web* propaga, então, as incertezas das entradas para as saídas, com base no(s) método(s) seleciona $do(s)$ .

As vantagens de uso do *software* GEU- -*web* para ensino de incerteza de medição incluem:

- a) não requerimento de conhecimentos em programação para uso da plataforma. Dessa forma, os alunos estarão focados na interpretação dos resultados, e não na lógica de programação. O que permite, por exemplo, uso do GEU-*web* ao longo de um determinado experimento, para obtenção de resultados parciais;
- b) familiarização com a linguagem metrológica. Como o GEU segue o VIM (JCGM, 2012), isso facilita aos alunos a internalizarem os termos técnicos da área metrológica;
- c) avaliar o impacto de diferentes fontes de incerteza no resultado da medição. Os alunos podem realizar, para um certo estudo de caso, análises de sensibilidade, variando características das fontes de incerteza e até o impacto de negligenciar ou incluir uma determinada fonte;
- d) avaliar o impacto do uso de instrumentos de medição de qualidades diferentes (tanto em termos das mudanças nas fontes de incerteza, quanto nos graus de liberdade). Os alunos podem, em um exemplo, realizar medições com diferentes instrumentos e avaliar, no GEU-*web*, o impacto no resultado da medição;
- e) comparar diferentes métodos para avaliação da incerteza e identificar as suas principais diferenças. Os alunos podem visualmente avaliar as divergências entre os intervalos de abrangência gerados pelo GUM e GUM-S1 para o cenário MISO. Os alunos devem ser levados a interpretar os resultados, ajudando a fixar as diferentes características e hipóteses dos métodos;
- f) avaliar os efeitos das correlações na entrada. Os alunos podem interpretar os resultados obtidos quando as grandezas de entrada estão correlacionadas;
- g) avaliar os efeitos das correlações nas saídas. Para o cenário MIMO, as grandezas de saída apresentam correlação, podendo o aluno interpretar os efeitos da correlação através da visualização das regiões de abrangência através do GEU-*web*.

A Figura 1 apresenta a interface do GEU-*web*, para um projeto genérico, na qual estão presentes cinco seções: (i) requisitos (in-

dica os requisitos para executar o projeto); (ii) comportamento do projeto (usada para configurações gerais); (iii) grandezas de entrada (usada para consulta de informações sobre as grandezas de entrada e inclusão das fontes de incerteza nas mesmas); (iv) grandezas de saída (usada para consultar os resultados das grandezas de saída); (v) modelo (usado para consultar/editar os modelos de medição indireta). Os itens (iii), (iv) e (v) são disponibilizados após cadastro de grandezas/modelos em (ii).

Figura 1 – Interface do GEU-*web*, destacando as seções.

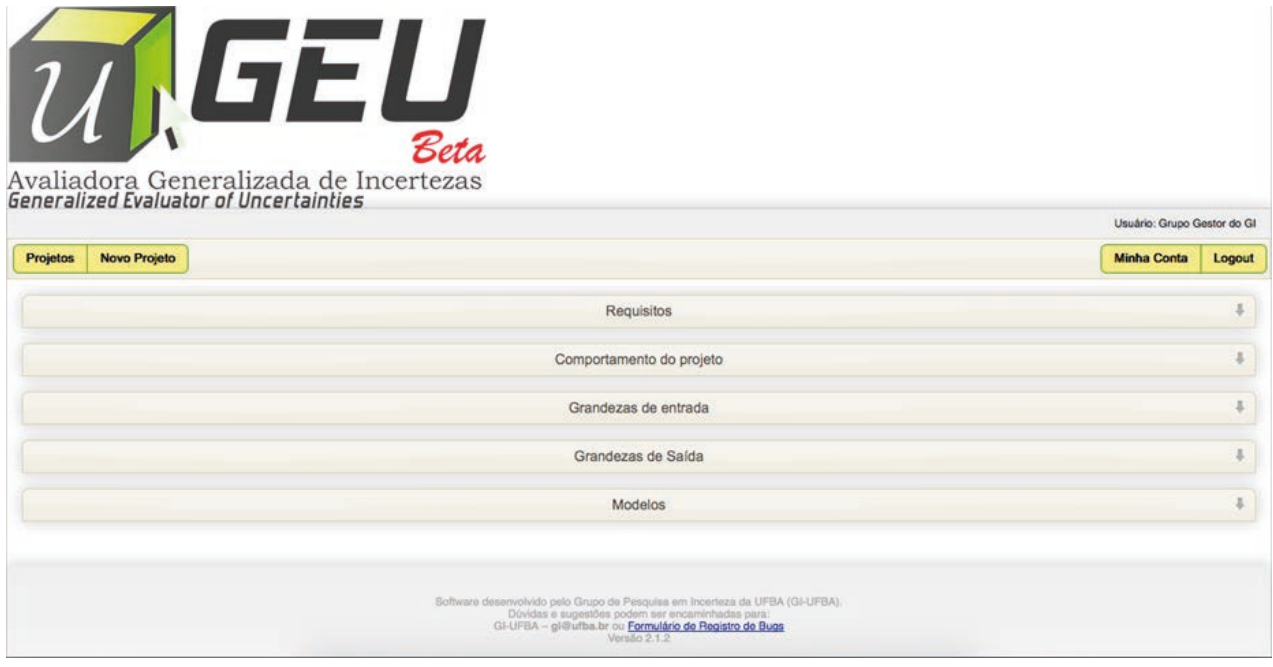

### **ESTUDO DE CASO**

Para melhor apresentar as características do GEU-*web*, dois estudos de caso serão apresentados, com o intuito de mostrar a propagação da incerteza: (i) em um modelo MISO, para exemplificação do método GUM e GUM-S1, (ii) em um modelo MIMO, para exemplificação dos métodos presentes no GUM-S2.

#### **Caso 1**

Será utilizado o exemplo da ponte de *Wheatstone*, aplicada para determinação de resistência, cujos dados são apresentados por Zangl e Hoermaier (2015). O modelo que descreve o cálculo da resistência desconhecida é dado por:

$$
R_1 = \frac{U_o \cdot R_2 \cdot (R_3 + R_4)}{U_o \cdot R_4 + U_g \cdot (R_3 + R_4)} - R_2, \quad (7)
$$

em que: *R1* é a resistência a ser determinada,  $R_2$ ,  $R_3$ ,  $R_4$  são as resistências conhecidas,  $U_0$  é a tensão de alimentação e *Ug* a tensão da ponte.

A Tabela 1 apresenta os dados relacionados às grandezas de entrada.

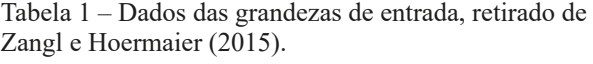

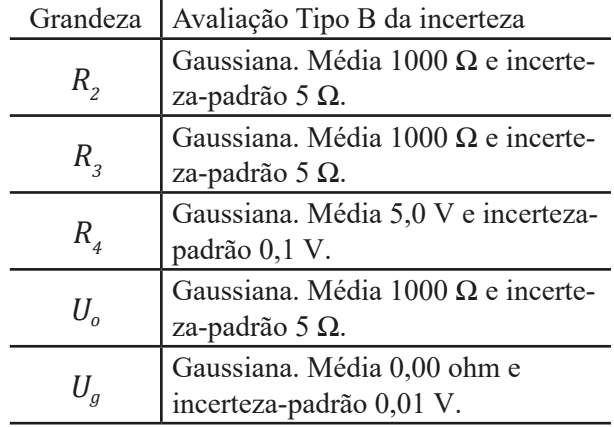

Nesse exemplo, as informações das fontes de incerteza, presentes na referência consultada, foram inseridas diretamente no GEU-*web* como fontes do Tipo B da incerteza. Além disso, foram considerados altos graus de liberdade para indicar confiança absoluta nas informações.

#### *Grandezas de entrada*

A Figura 2 apresenta a seção de comportamento do projeto, com as principais configurações do GEU-*web*. Para execução desse exemplo, foi utilizado o método CRDF, que equivale ao método GUM em modelos MISO, e o método GUM-S1, por ser considerado um método de referência.

A Figura 3 apresenta a seção das grandezas de entrada, utilizando como destaque a grandeza *R2*. É possível notar que o GEU-*web* apresenta um resumo de todas as fontes de incerteza que impactam nessa grandeza, destacando: a estimativa, a incerteza-padrão, os graus de liberdade e o coeficiente de Kessel (KESSEL; KACKER; BERGLUND, 2006). Para fins didáticos, na aplicação desse exemplo, os alunos podem ser questionados sobre outras possíveis fontes de incerteza de cada grandeza de entrada, e incentivados a avaliar o efeito de diferentes fontes de incerteza para as variáveis de entrada. Exemplos de fontes: resolução e correções sistemáticas.

Nesse exemplo, como a distribuição informada para essa grandeza é normal, os intervalos de abrangência avaliados pelo método CRDF e Monte Carlo são equivalentes. Esse é outro aspecto que pode ser explorado pelos alunos no uso do GEU-*web*.

#### Figura 2 – Comportamento do projeto para o Caso 1.

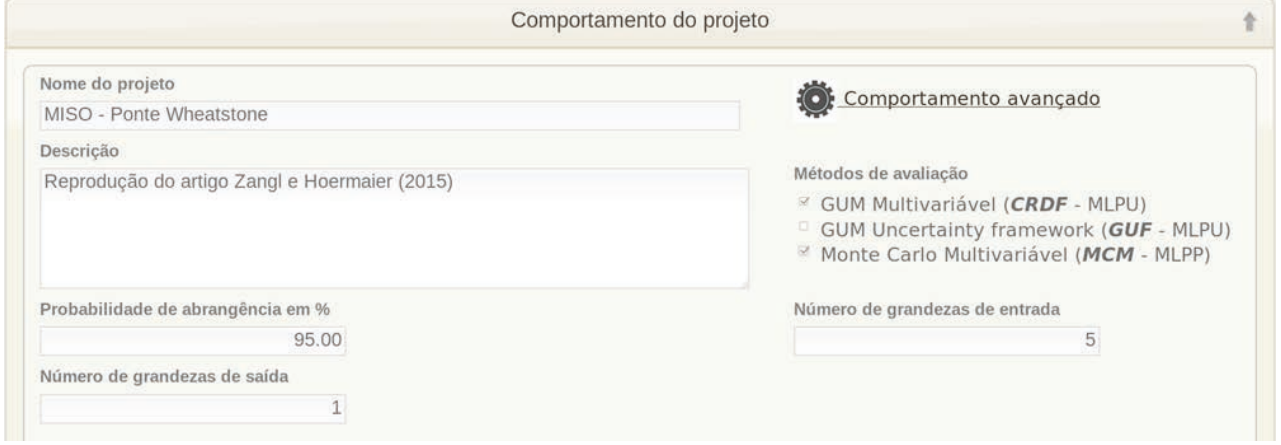

Figura 3 – Seção das grandezas de entrada, com recorte em , após processamento, para o Caso 1.

| Legenda:       | Adicionar Tipo A da<br>A<br>incerteza |                                        | Adicionar Tipo B da<br>incerteza              |                                                                     | Ver fontes de<br>incertezas | Editar<br>grandeza   | Exibir<br>gráficos                                            | grandeza                          | Excluir       |  |
|----------------|---------------------------------------|----------------------------------------|-----------------------------------------------|---------------------------------------------------------------------|-----------------------------|----------------------|---------------------------------------------------------------|-----------------------------------|---------------|--|
| Desc.          | Símbolo                               |                                        | <b>CRDF</b>                                   |                                                                     |                             | <b>GUF</b>           | <b>MCM</b>                                                    |                                   | Menu          |  |
|                |                                       | <b>Estimativa</b>                      | Incerteza-<br>padrão<br>combinada             | <b>GL</b> efetivo                                                   |                             |                      | <b>Estimativa</b>                                             | Incerteza-<br>padrão<br>combinada | 上心义           |  |
| Impedância     | R <sub>2</sub>                        | $1.000e + 3$<br>Ohm                    | $5.000e + 0$<br>Ohm                           | 100000000000                                                        |                             | [Não Processado]     | $1.000e + 3$<br>Ohm                                           | $4.984e+0$<br>Ohm                 |               |  |
| $\overline{2}$ |                                       | Fator de<br>abrangência<br>1.96        | Incerteza<br>expandida<br>$9.800e + 0$<br>Ohm | Intervalo de<br>abrangência<br>$[9.902e + 2:$<br>$1.010e + 3$ ] Ohm |                             |                      | Intervalo de<br>abragência<br>$[9.904e + 2:$<br>1.010e+31 Ohm |                                   |               |  |
| <b>Tipo</b>    | <b>Fonte</b> de<br>incerteza          | <b>Coeficiente de</b><br>sensibilidade | <b>Tipo da PDF</b>                            | <b>Estimativa</b>                                                   | Correção<br>sistemática     | Incerteza-<br>padrão | gl                                                            | Kessel<br>(MLPU)<br>(%)           | Menu          |  |
| Tipo<br>B      | informada                             | Adimensional                           | Gaussiana                                     | $1.000e + 3$<br>Ohm                                                 | 0 Ohm                       | $5.000e + 0$<br>Ohm  | 1000000000000                                                 | 100.0                             | $\frac{1}{x}$ |  |

### *Grandezas de saída*

A Figura 4 apresenta o resultado da propagação das incertezas para a grandeza de saída, *R1*, através da Equação (7). O GEU-*web* avalia as principais informações referentes à propagação das incertezas: (i) estimativa; (ii) incerteza-padrão; (iii) intervalo de abrangência; (iv) fator de abrangência; e (v) incerteza expandida.

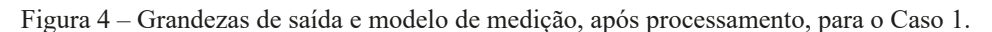

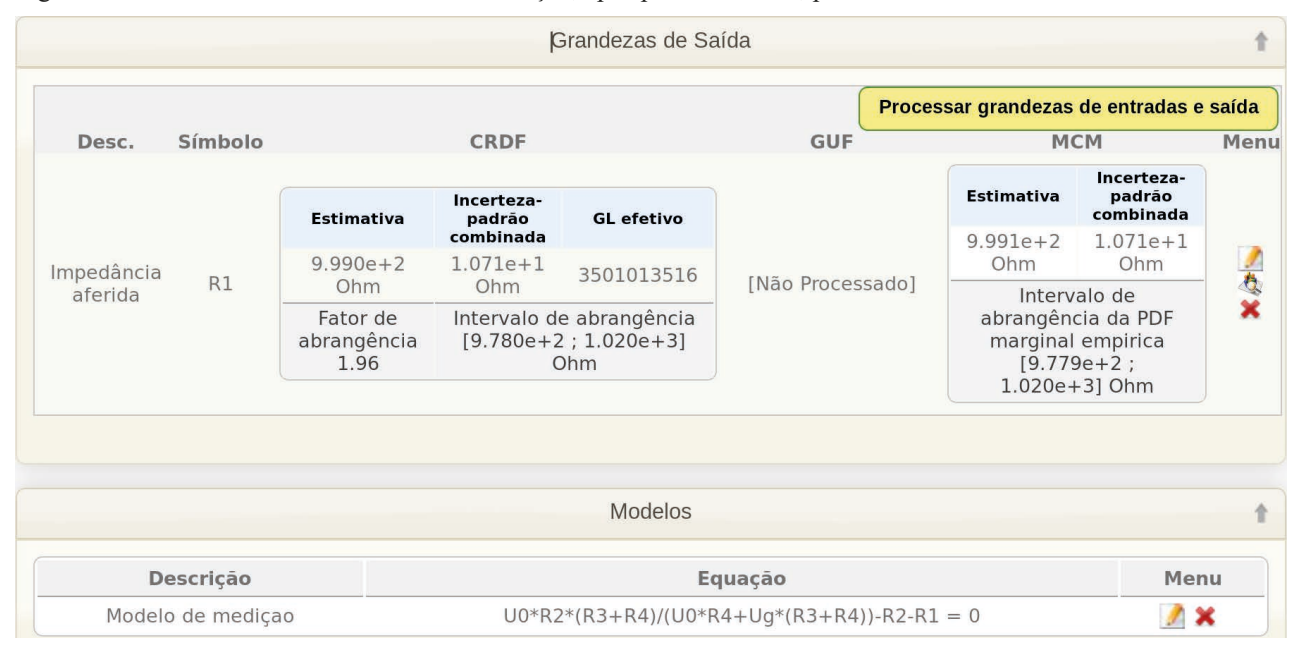

Além disso, o GEU-*web* permite a avaliação conforme o método de Monte Carlo, com base no GUM-S1. O principal resultado é a função de densidade de probabilidade empírica da grandeza de saída, representada na Figura 5.

A estrutura do GEU-*web* permite que os alunos comparem os resultados obtidos pelos diferentes métodos. Nesse exemplo, os resultados dos métodos CRDF e Monte Carlo são próximos, e equivalentes aos apresentados por Zangl e Hoermaier (2015).

Figura 5 – Função de densidade de probabilidade empírica da grandeza de saída, , para o Caso 1.

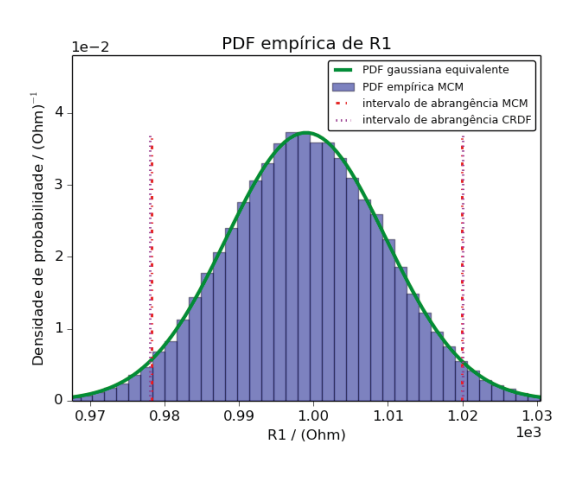

#### **Caso 2**

O exemplo 9.2.4 do GUM-S2 será utilizado neste estudo de caso, para mostrar o tratamento de modelos MIMO pelo GEU-*web*, utilizando o método GUF (GUM *Uncertainty Framework* – GUM-S2) e o método Monte Carlo (MCM). Nesse exemplo, objetiva-se a avaliação da incerteza de duas variáveis, Y<sub>1</sub> e *Y*<sub>2</sub>, com base no seguinte modelo de medição (JCGM, 2011):

$$
\begin{cases}\nY_1 = X_1 + X_3 \\
Y_2 = X_2 + X_3\n\end{cases}
$$
\n(8)

em que  $X_i$  são grandezas não correlacionadas.

Nesse exemplo, as avaliações Tipo B da incerteza foram fornecidas e estão detalhadas na Tabela 2.

Tabela 2 – Dados das grandezas de entrada, retirado de JCGM (2011).

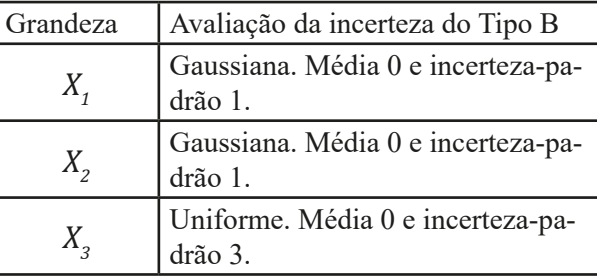

#### *Grandezas de entrada*

A Figura 6 apresenta uma parte da seção das grandezas de entrada, mostrando os dados da variável  $X_3$ , após a inserção de suas fontes de incerteza. Nessa tela, podem ser discutidas as diferenças entre o método GUF e o MCM, como, por exemplo: os diferentes intervalos de abrangência. O primeiro método considera que a distribuição do mensurando é gaussiana, enquanto o segundo calcula os intervalos com base na distribuição fornecida, através da

integração do conjunto de pontos utilizando o método do intervalo mínimo (JCGM, 2008b). Essa diferença entre os métodos se torna mais evidente na Figura 7, em que está indicada a pdf empírica da grandeza  $X_3$ , juntamente com os intervalos de abrangência avaliados pelos dois métodos. É possível observar inclusive que o intervalo avaliado pelo GUF excede os limites da pdf empírica, gerada pelo método Monte Carlo.

Figura 6 – Seção das grandezas de entrada, com recorte em , com a inserção das fontes de incerteza (após o processamento).

| Excluir<br>grandeza     |                               | <b>A</b> Exibir<br>gráficos                                  | Editar<br>grandeza   | Ver fontes de<br>incertezas                                          |                                               | Adicionar Tipo B da<br>incerteza | Adicionar Tipo A da<br>incerteza       | A                            | Legenda:       |
|-------------------------|-------------------------------|--------------------------------------------------------------|----------------------|----------------------------------------------------------------------|-----------------------------------------------|----------------------------------|----------------------------------------|------------------------------|----------------|
|                         | Menu                          |                                                              | <b>MCM</b>           |                                                                      | <b>GUF</b>                                    |                                  | <b>CRDF</b>                            | Símbolo                      | Desc.          |
|                         |                               | Incerteza-<br>padrão<br>combinada                            | <b>Estimativa</b>    | <b>GL</b> efetivo                                                    | Incerteza-<br>padrão<br>combinada             | <b>Estimativa</b>                |                                        |                              |                |
|                         |                               | $3.000e + 0$<br>adm                                          | 8.397e-4<br>adm      |                                                                      | $3.000e + 0$<br>adm                           | $0.000e + 0$<br>adm              |                                        | X <sub>3</sub>               | Entrada        |
|                         |                               | Intervalo de<br>abragência<br>$[-4.936e+0:$<br>4.935e+0] adm |                      | Intervalo de<br>abrangência<br>$[-5.880e+0]$<br>$; 5.880e+0]$<br>adm | Incerteza<br>expandida<br>$5.880e + 0$<br>adm | Fator de<br>abrangência<br>1.96  | [Não Processado]                       |                              | $\overline{3}$ |
| Menu                    | <b>Kessel</b><br>(MLPU) / (%) | gl                                                           | Incerteza-<br>padrão | Correcão<br>sistemática                                              | <b>Estimativa</b>                             | <b>Tipo da</b><br><b>PDF</b>     | <b>Coeficiente de</b><br>sensibilidade | <b>Fonte</b> de<br>incerteza | <b>Tipo</b>    |
| $\overline{\mathbf{x}}$ | 100.0                         | 1000                                                         | $3.000e + 0$<br>adm  | $0$ adm                                                              | $0.000e + 0$<br>adm                           | Uniforme                         | 1 Adimensional                         |                              | Tipo<br>B      |

Figura 7 – Função de densidade de probabilidade da grandeza de entrada , para o Caso 2. *Grandezas de saída*

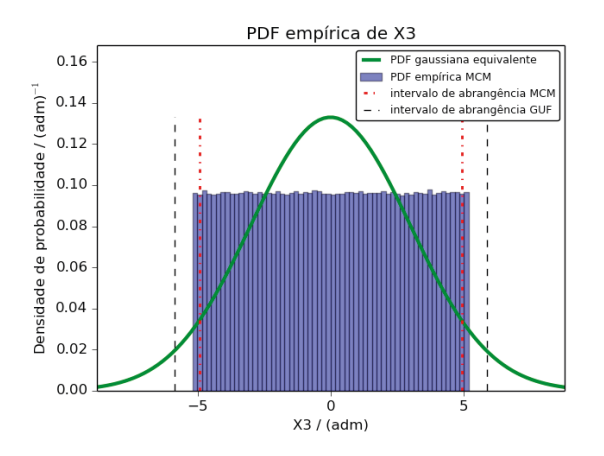

Para as grandezas de saída no caso MIMO, o GEU-*web* avalia, além das informações para o caso MISO: a matriz de variância, matriz de correlação e as regiões de abrangência. A Figura 8 apresenta a seção das grandezas de saída, contendo os principais resultados.

É visto que, novamente, o método GUF produziu grandezas de saída com intervalos de abrangência maiores do que o método MCM. Isso é devido à grandeza de entrada  $X_2$ , a qual não é gaussiana. Os alunos podem ser incentivados a substituir a pdf da grandeza  $X_3$  por uma pdf gaussiana e observarem as mudanças geradas nos resultados obtidos.

Esse resultado exemplifica para o aluno que, apesar de os métodos obterem variâncias

próximas, suas hipóteses levam a intervalos de abrangência diferenciados. Isso pode ser avaliado tanto pela Figura 8, quanto pela Figura 9. É visto que a pdf empírica da grandeza *Y*<sub>2</sub> não é gaussiana, devido ao efeito da grandeza de entrada  $X_{3}$  nessa saída.

Além disso, a matriz de covariância avaliada pelo GUF e MCM, aproximadamente, é dada por:

$$
U_{Y_1Y_2} = \begin{bmatrix} 10,0 & 0,9 \\ 0,9 & 10,0 \end{bmatrix} . \tag{9}
$$

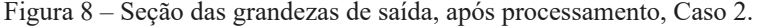

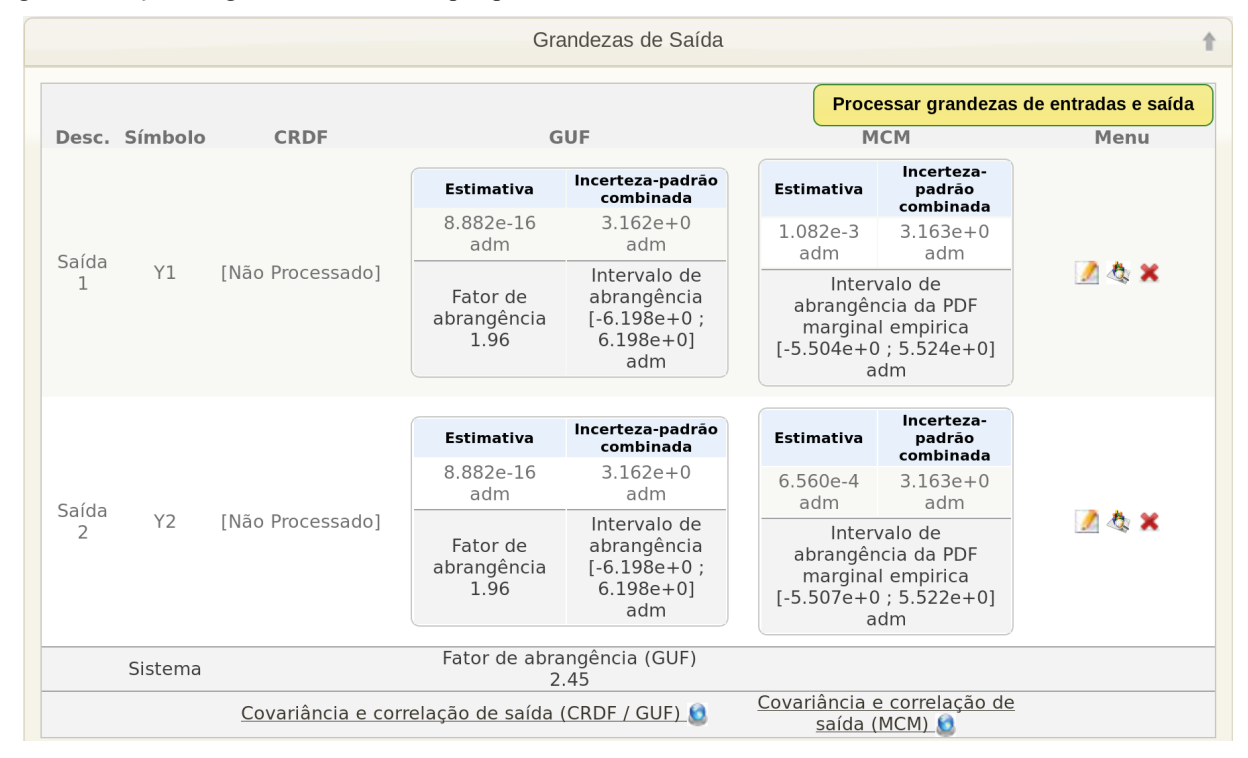

Figura 9 – pdf da grandeza de saída .

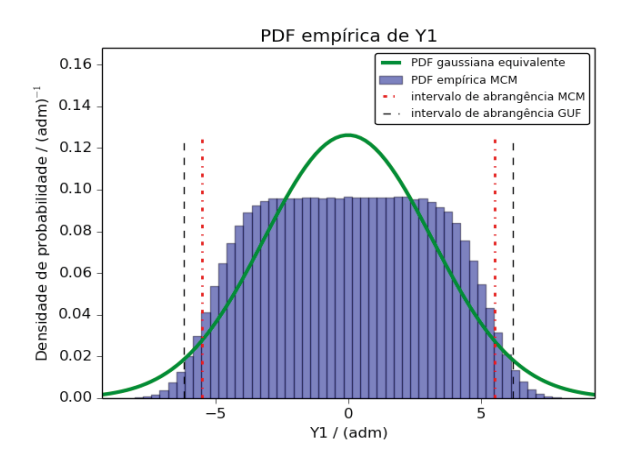

Essa matriz indica que há uma correlação expressiva entre as grandezas, dado que *X3* contribui para ambas as variáveis de saída, conforme Equação (8). Para auxiliar nessa avaliação, o GEU-*web* gera a região de abrangência entre as grandezas de saída, representada na Figura 10, a qual demonstra uma inclinação próxima de 45º. Nessa figura, há também uma diferença nas regiões obtidas pelos métodos GUF e Monte Carlo.

Esses resultados permitem demonstrar aos alunos que mesmo grandezas de entrada não correlacionadas podem gerar grandezas de saída correlacionadas. Eles podem ser convidados, como exercício, a buscar formas de reduzir a correlação entre *Y*<sub>1</sub> e *Y*<sub>2</sub>.

Figura 10 – Região de abrangência entre a impedância e reatância.

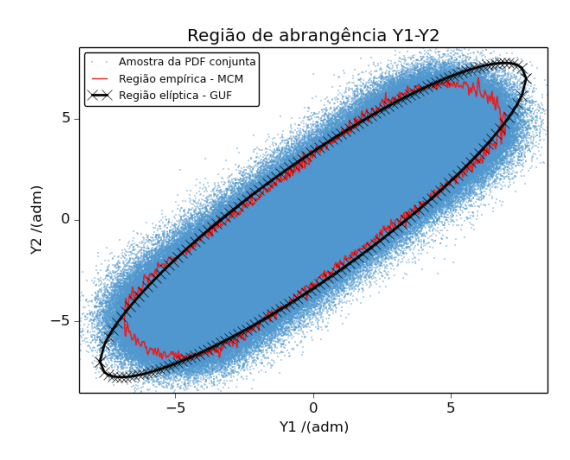

## **CONSIDERAÇÕES FINAIS**

Este artigo apresentou a plataforma acadêmica *online* e gratuita GEU-*web*, focando seu uso no ensino da metrologia.

Como principais funcionalidades foram destacadas a avaliação da incerteza utilizando os métodos GUM, GUM-S1 e GUM-S2, a flexibilidade do *software* para lidar com diferentes tipos de modelos, a exemplo do MISO e MIMO, a capacidade para diferentes análises de sensibilidade durante uma certa avaliação experimental, as representações gráficas dos intervalos e regiões de abrangência, e uma interface gráfica que permite a interação do usuário sem necessidade de recorrer a linhas de código.

Portanto, o GEU-*web* se mostra com uma ferramenta para complementar estudos sobre metrologia, pois facilita o tratamento da incerteza pelo aluno. Afinal, diferentes conceitos podem ser exemplificados através dessa ferramenta.

## **REFERÊNCIAS**

BENTLEY, R. E. **Uncertainty in measurement**: the ISO guide. Lindfield, NSW, Australia: National Measurement Laboratory; National Measurement Institute of Australia, 2005 (NML technology transfer series, monograph 1).

JCGM – Joint Committee for Guides in Metrology. **Evaluation of measurement data** – Guide to the expression of uncertainty in measurement. Sèvres, França: BIPM; IEC; IFCC; ILAC; ISO; IUPAC; IU-PAP; OIML (JCGM), 2008a.

JCGM – Joint Committee for Guides in Metrology. **Evaluation of measurement data** – Supplement 1 to the "Guide to the expression of uncertainty in measurement" – Propagation of distributions using a Monte Carlo method. Sèvres, França: BIPM; IEC; IFCC; ILAC; ISO; IUPAC; IUPAP; OIML (JCGM), 2008b.

JCGM – Joint Committee for Guides in Metrology. **Evaluation of measurement data** – Supplement 2 to the "Guide to the expression of uncertainty in measurement" – Models with any number of output quantities. Sèvres, França: BIPM; IEC; IFCC; ILAC; ISO; IUPAC; IUPAP; OIML (JCGM), 2011.

JCGM – Joint Committee for Guides in Metrology. **International vocabulary of metrology** – Basic and general concepts and associated terms. Sèvres, França: BIPM; IEC; IFCC; ILAC; ISO; IUPAC; IU-PAP; OIML (JCGM), 2012.

CASTRUP, S. A **Comprehensive comparison of uncertainty analysis tools**. In: Measurement Science Conference. Anaheim: [*s. n.*], 2004. p. 1-27.

DUERDOTH, I. Teaching uncertainties. **Physics Education**, v. 44, n. 2, p. 138-144, Mar. 2009.

HALL, B. D. Computing uncertainty with uncertain numbers. **Metrologia**, v. 43, n. 6, p. L56-L61, 2006.

HALL, B. D. Object-oriented software for evaluating measurement uncertainty. **Measurement Science and Technology**, v. 24, n. 5, 2013.

KESSEL, R.; KACKER, R.; BERGLUND, M. Coefficient of contribution to the combined standard uncertainty. **Metrologia**, v. 43, n. 4, p. S189-S195, 2006.

KRAGTEN, J. A standard scheme for calculating numerically standard deviations and confidence intervals. **Chemometrics and Intelligent Laboratory Systems**, v. 28, n. 1, p. 89-97, 1995.

LAFARGE, T.; POSSOLO, A. **NIST Uncertainty Machine** – User's Manual. 2015. Disponível em: <http://uncertainty.nist.gov/NISTUncertaintyMachine-UserManual.pdf>. Acesso em: 3 ago. 2016.

MATOS, M. *et al.* **Cálculo de incertezas**: folha de cálculo versus programa dedicado. In: 1º Encontro Nacional Sociedade Portuguesa de Metrologia. Caparica: SPMet, 2004.

MÜLLER, M.; WOLF, M.; RÖSSLEIN, M. MUSE: computational aspects of a GUM supplement 1 implementation. **Metrologia**, v. 45, n. 5, p. 586-594, 2008.

PILLAY, S. *et al*. Effectiveness of a GUM-compliant course for teaching measurement in the introductory physics laboratory. **European Journal of Physics**, v. 29, p. 647-659, 2008.

POSSOLO, A. **Measurement uncertainty**. 2013. Disponível em: <http://www.nist.gov/itl/sed/gsg/ uncertainty.cfm>. Acesso em: 3 ago. 2016.

REQUIÃO, R. de. **Contribuições à avaliação da incerteza em modelos MIMO não lineares em estado estacionário**. 84 fls. Dissertação (Mestrado em Engenharia Industrial) – Universidade Federal da Bahia, Salvador, 2012.

ZANGL, H.; HOERMAIER, K. Educational aspects of uncertainty calculation with software tools. **Measurement**, v. 101, p. 257-264, Apr. 2015.

ZANOBINI, A. Using MINITAB software for teaching measurement uncertainty. **Journal of Physics**. Conference Series, 588, 2015.

ZEIER, M.; HOFFMANN, J.; WOLLENSACK, M. Metas.UncLib – a measurement uncertainty calculator for advanced problems. **Metrologia**, v. 49, n. 6, p. 809-815, 2012.

#### **DADOS DOS AUTORES**

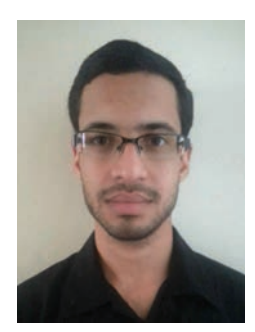

**Daniel Diniz Santana –** Graduado em Engenharia Química pela UFBA, em 2011, mestrado pelo PEI-UFBA, em 2014. Estudante de doutorado pelo PEI-UFBA. Desenvolve projetos na área de estatística e controle de processos.

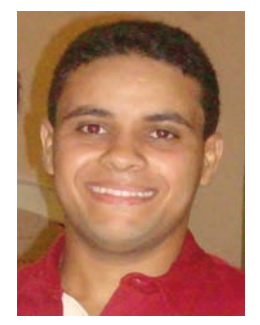

**Reiner Requião de Souza –** Graduado em Engenharia Química pela UFBA, em 2010, mestrado pelo PEI-UFBA, em 2012. Estudante de doutorado pelo PEI-UFBA. Desenvolve projetos na área de estatística e controle de processos.

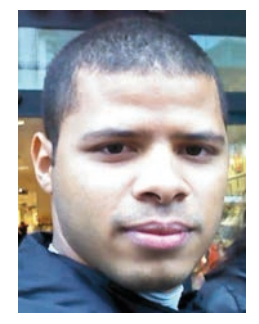

**Raony Maia Fontes –** Graduado em Engenharia Química pela UFBA, em 2010, mestrado pelo PEI-UFBA, em 2012. Atua na graduação do curso de Engenharia de Controle e Automação da UFBA desde 2016. Tem experiência nas áreas: Identificação de modelos, Lógica Fuzzy, Controle de Processos e Incerteza de Medição.

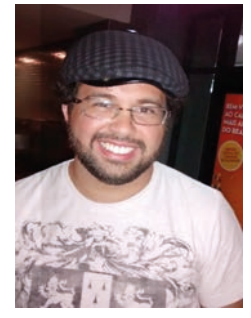

**Márcio André Fernandes Martins** – Graduado em Engenharia Química pela UFBA, em 2008, mestrado em Engenharia Industrial pela UFBA, em 2010, doutorado em Engenharia Química pela USP, em 2014. Mantém a posição de professor da Escola Politécnica da UFBA e dos programas de Pós-Graduação em Engenharia Industrial e em Mecatrônica. Seus esforços de pesquisa concentram-se na área de controle de processos e automação de sistemas.

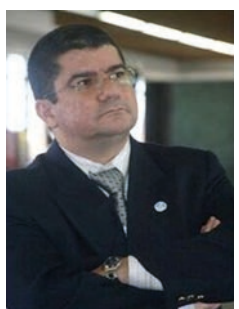

**Ricardo de Araújo Kalid** – Possui graduação (1988) e mestrado (1991) em Engenharia Química pela Escola Politécnica da UFBA e doutorado (1999) em Engenharia Química pela Universidade de São Paulo. É pesquisador emérito do CNPq e professor da Universidade Federal do Sul da Bahia. Tem experiência na área de Engenharia Química e Industrial, com ênfase em processos industriais, atuando principalmente nos seguintes temas: estimativa da incerteza de medição, modelagem, controle, simulação e otimização técnico-econômica-ambiental de processos.